# **2. Effectuer des calculs sur des puissances de 10**

### **Les conseils clés**

#### ► **Savoir les propriétés suivantes :**

 $10^{\text{m}} \times 10^{\text{n}} = 10^{\text{m}+\text{n}}$ ;  $(10^{\text{m}})^{\text{n}} = 10^{\text{m} \times \text{n}}$ ;  $\frac{10^n}{10^m}$  = 10<sup>n-m</sup>;  $\frac{1}{10^m}$  = 10<sup>-m</sup>; 10<sup>0</sup> = 1

## ► **Suivre cette méthode :**

Regrouper les entiers d'une part et les puissances de 10 d'autre part. Appliquer les propriétés ci-dessus. Vérifier avec la calculatrice.

### ► **Connaître la définition de l'écriture scientifique :**

Tout nombre positif *x* peut s'écrire sous la forme  $x = a \times 10^n$ , où  $1 \le a \le 10$  et n est un entier relatif.

### **Les exemples commentés**

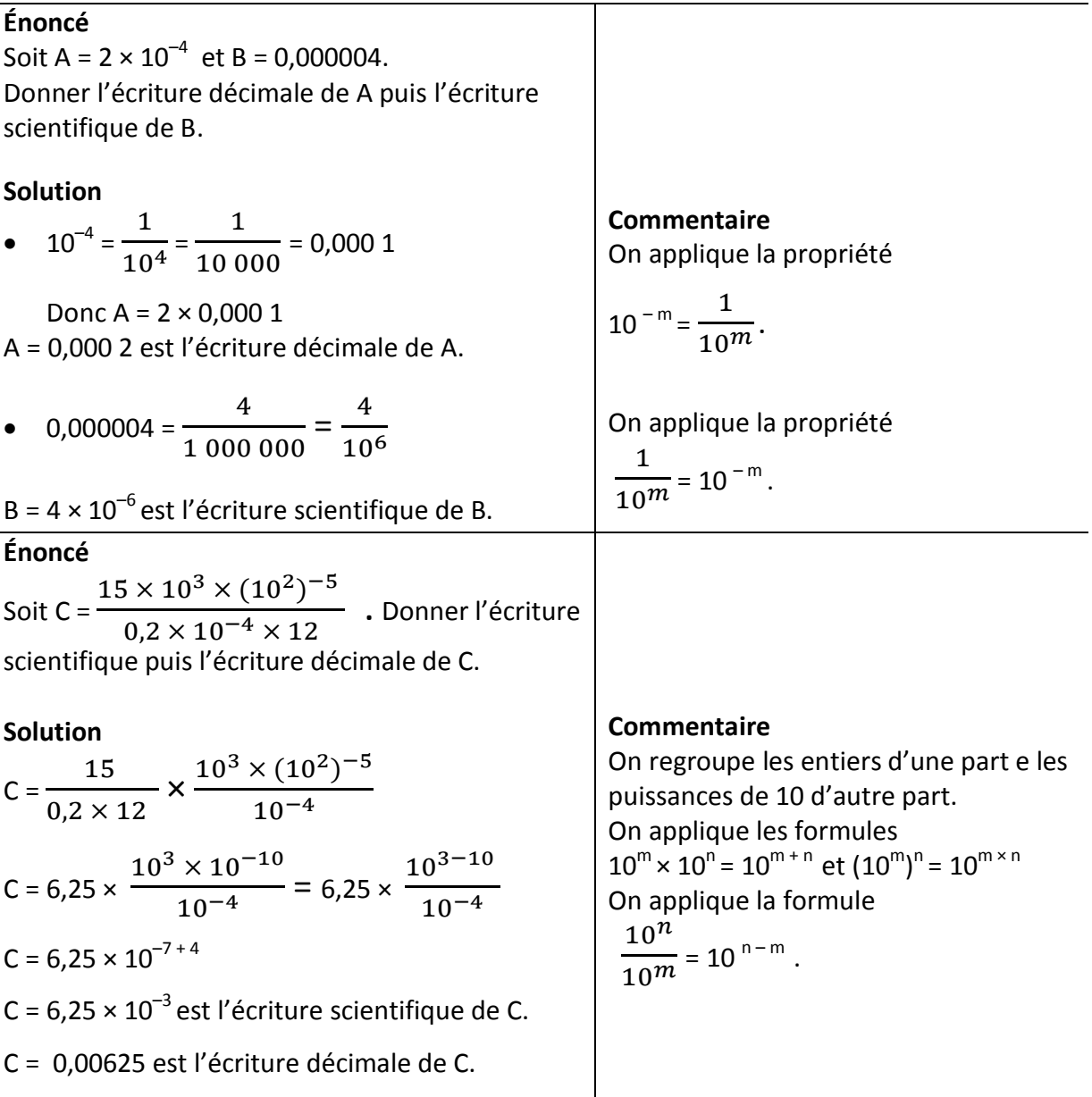